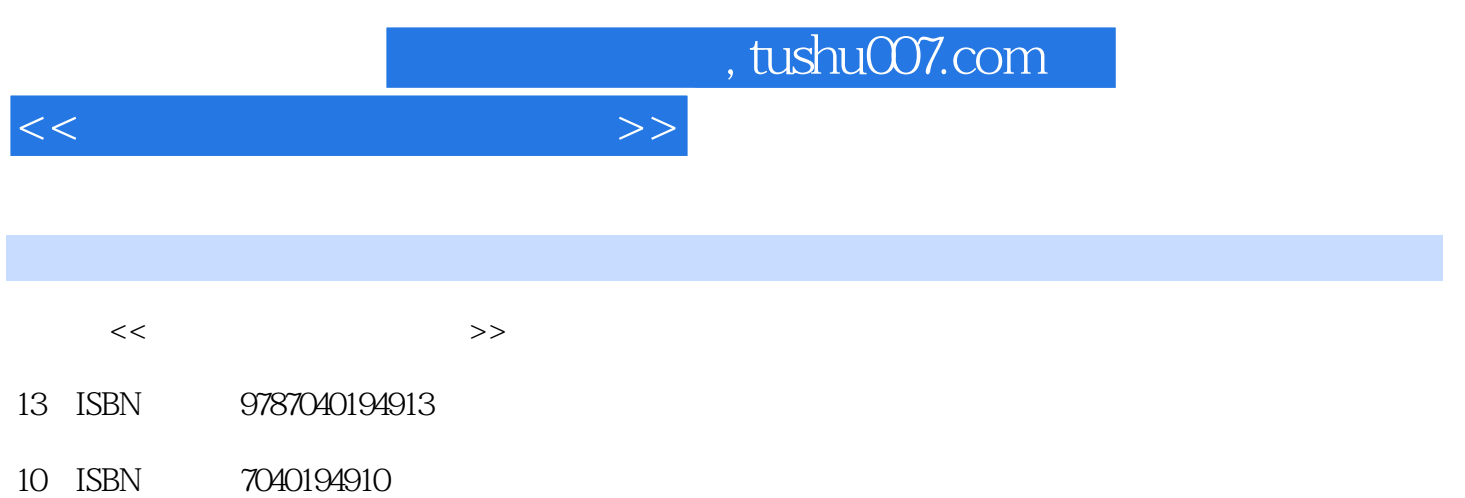

## 出版时间:2006年7月1日

 $1 \quad (2006 \quad 7 \quad 1)$ 

PDF

## 更多资源请访问:http://www.tushu007.com

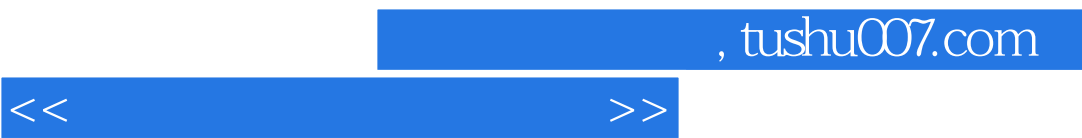

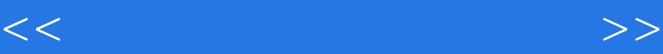

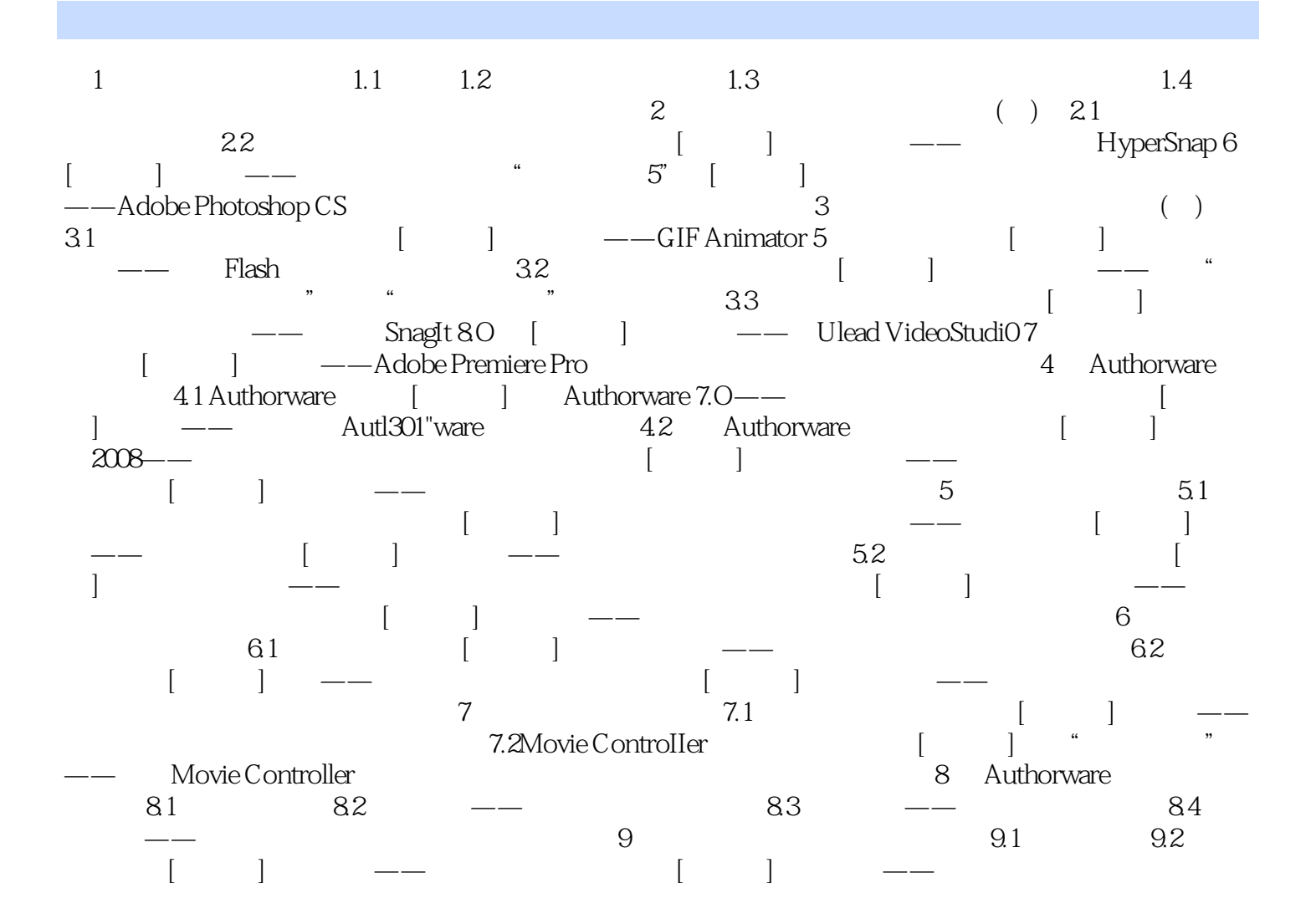

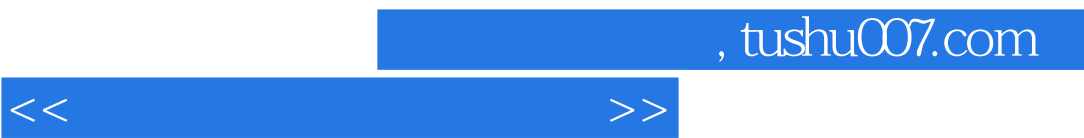

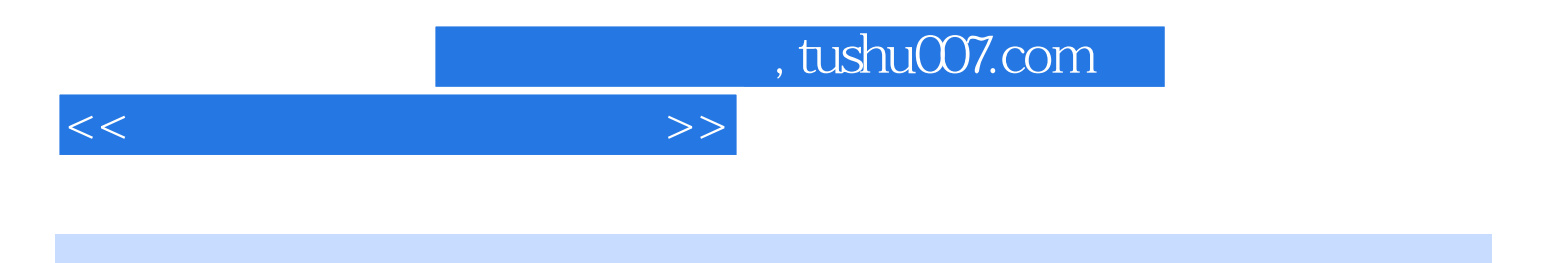

本站所提供下载的PDF图书仅提供预览和简介,请支持正版图书。

更多资源请访问:http://www.tushu007.com